# SonarQube 하드웨어 권장사항 및 전제 조건

이 문서는 SonarQube의 하드웨어 권장사항 및 전제 조건을 공유하기 위해 작성되었다.

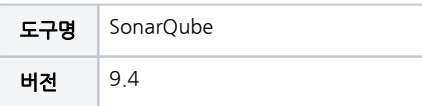

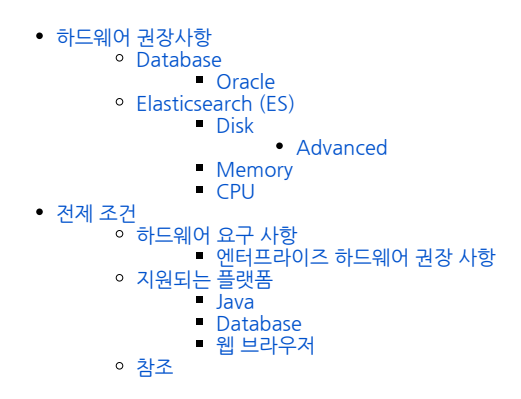

본문은 SonarQube 9.4 버전 기준으로 작성된 것으로, 최신 버전에 대한 것은 제조사 공식 문서를 참고한다. Λ

• [Prerequisites and overview \(sonarqube.org\)](https://docs.sonarqube.org/latest/requirements/prerequisites-and-overview/)

## <span id="page-0-0"></span>하드웨어 권장사항

## <span id="page-0-1"></span>Database

대규모 인스턴스의 경우 SonarQube에서 사용하는 데이터베이스는 SonarQube Server와 물리적으로 분리되어 있지만 네트워크에서는 가까운 컴퓨터에서 호스팅 되는 것이 좋습니다.

## <span id="page-0-2"></span>**Oracle**

SonarQube 서버가 Linux에서 실행 중이고 오라클을 사용하는 경우, /dev/random으로 인해 Oracle JDBC 드라이버가 차단될 수 있습니다.

이 문제에 대한 자세한 내용은 [이 Oracle 문서를](http://www.usn-it.de/index.php/2009/02/20/oracle-11g-jdbc-driver-hangs-blocked-by-devrandom-entropy-pool-empty/) 참조하십시오.

JVM 매개 변수를 SonarQube 웹 서버 구성에 JVM 매개 변수를 추가하여 이를 방지 할 수 있습니다.

구성 :sonar.web.javaOpts

-Djava.security.egd=file:///dev/urandom

## <span id="page-0-4"></span><span id="page-0-3"></span>Elasticsearch (ES)

[Elasticsearch는](https://www.elastic.co/) SonarQube가 SearchServer 프로세스의 백그라운드에서 사용합니다. SonarQube의 우수한 성능을 보장하려면 ES 사용과 관련된 다음 권장 사항을 따라야합니다.

#### Disk

- 사용 가능한 디스크 공간은 절대적인 요구 사항입니다. ES는 95% 디스크 사용량 워터마크에 도달하면 읽기 전용 모드에서 모든 인덱스를 잠그는 인덱스 데 이터로 디스크가 넘쳐나지 않도록 안전 메커니즘을 구현합니다. ES 읽기 전용 인덱스에서 복구하는 방법에 대한 자세한 내용은 [문제 해결 페이지를 참조하](https://docs.sonarqube.org/latest/setup/troubleshooting/) [십시오](https://docs.sonarqube.org/latest/setup/troubleshooting/).
- 디스크는 ES의 병목 현상이 쉽게 될 수 있습니다. SSD를 구입할 수 있다면 회전하는 미디어보다 훨씬 우수합니다. SSD 지원 노드는 쿼리 및 인덱싱 성능이 모두 향상됩니다. 회전 미디어를 사용하는 경우 가능한 가장 빠른 디스크(고성능 서버 디스크 15k RPM 드라이브)를 구해 보십시오.
- RAID 0을 사용하면 회전하는 디스크와 SSD 모두에서 디스크 속도를 높일 수 있는 효과적인 방법입니다. Elasticsearch 복제본 및 데이터베이스 기본 스토 리지로 인해 RAID의 미러링 또는 패리티 변형을 사용할 필요가 없습니다.
- NFS, SMB/CIFS 또는 NAS(네트워크 연결 스토리지)와 같은 원격 탑재 스토리지는 사용하지 마십시오. 이들은 종종 속도가 느리고, 평균 대기 시간의 편차 가 더 큰 더 큰 대기 시간을 표시하며, 단일 실패 지점입니다.

#### <span id="page-1-0"></span>Advanced

- SSD를 사용하는 경우 OS I/O 스케줄러가 올바르게 구성되었는지 확인하십시오. 디스크에 데이터를 쓸 때 I/O 스케줄러는 해당 데이터가 실제로 디스크로 전송되는 시기를 결정합니다. 대부분의 \*nix 배포판의 기본값은 cfq (Completely Fair Queuing)라는 스케줄러입니다. 이 스케줄러는 각 프로세스에 "시 간 조각"을 할당한 다음 이러한 다양한 큐를 디스크로 전달하는 것을 최적화합니다. 회전 매체에 최적화되어 있습니다 : 회전 플래터의 특성으로 인해 물리 적 레이아웃을 기반으로 디스크에 데이터를 쓰는 것이 더 효율적입니다. 그러나 이것은 회전하는 플래터가 없기 때문에 SSD의 경우 매우 비효율적입니다. 대신 마감일이나 멍청이를 사용해야합니다. 마감일 스케줄러는 쓰기가 보류 중인 기간을 기준으로 최적화되는 반면, noop은 단순한 FIFO 대기열에 불과합 니다. 이 간단한 변화는 극적인 영향을 미칠 수 있습니다.
- SQ 홈 디렉토리가 느린 디스크에 있는 경우 이 속성을 사용하여 데이터를 더 빠른 디스크(예: RAID 0 로컬 SSD)로 이동할 수 있습니다.sonar.path. data

#### <span id="page-1-1"></span>Memory

- OS용 시스템 사용 가능 메모리는 Elasticsearch Heap 크기 이상이어야 합니다. 그 이유는 Lucene (ES에서 사용됨)이 메모리 내 데이터 구조를 캐싱하기 위해 기본 OS를 활용하도록 설계되었기 때문입니다. 즉, 기본적으로 OS에는 최소 1Gb의 사용 가능한 메모리가 있어야합니다.
- 32GB를 초과하여 할당하지 마십시오. 자세한 내용은 다음 Elasticsearch 문서를 참조하십시오.
	- [Elasticsearch 가이드: Heap 크기 조정](https://www.elastic.co/guide/en/elasticsearch/guide/current/heap-sizing.html)
	- [Heap 트러블슈팅](https://www.elastic.co/blog/a-heap-of-trouble) [Elasticsearch 참조: JVM Heap 크기](https://www.elastic.co/guide/en/elasticsearch/guide/current/heap-sizing.html)

#### <span id="page-1-2"></span>**CPU**

- 더 빠른 CPU 또는 더 많은 코어 중에서 선택해야하는 경우 더 많은 코어를 선택하십시오. 여러 코어가 제공하는 추가 동시성은 약간 더 빠른 클럭 속도보다 훨씬 큽니다.
- 본질적으로 데이터는 여러 노드에 분산되므로 실행 시간은 가장 느린 노드에 따라 다릅니다. 하나의 빠르고 느린 상자보다 여러 개의 중간 크기의 상자를 갖 는 것이 좋습니다.

## <span id="page-1-3"></span>전제 조건

SonarQube를 실행하려는 컴퓨터에 Java (Oracle JRE 또는 OpenJDK)를 설치할 수 있어야합니다.

### <span id="page-1-4"></span>하드웨어 요구 사항

- 1. SonarQube 서버의 소규모 (개인 또는 소규모 팀) 인스턴스를 효율적으로 실행하려면 최소 2GB의 RAM이 필요하며 OS에는 1GB의 여유 RAM이 필요합 니다. 대규모 팀 또는 엔터프라이즈용 인스턴스를 설치하는 경우 아래의 추가 권장 사항을 고려하십시오.
- 2. 필요한 디스크 공간의 크기는 SonarQube로 분석하는 코드의 양에 따라 다릅니다.
- 3. SonarQube는 읽기 및 쓰기 성능이 뛰어난 하드 드라이브에 설치해야합니다. 가장 중요한 것은 "data"폴더에는 서버가 실행 중일 때 엄청난 양의 I / O가 수행되는 Elasticsearch 인덱스가 있다는 것입니다. 따라서 뛰어난 읽기 및 쓰기 하드 드라이브 성능은 전반적인 SonarQube 서버 성능에 큰 영향을 미칩니 다.
- 4. SonarQube는 서버 측에서 32비트 시스템을 지원하지 않습니다. 그러나 SonarQube는 스캐너 측에서 32 비트 시스템을 지원합니다.

## <span id="page-1-5"></span>엔터프라이즈 하드웨어 권장 사항

대규모 팀 또는 SonarQube의 엔터프라이즈 규모 설치의 경우 추가 하드웨어가 필요합니다. 엔터프라이즈 수준에서 [SonarQube 인스턴스를 모니터링하는](https://docs.sonarqube.org/latest/instance-administration/monitoring/) 것은 필 수적이며 인스턴스가 증가함에 따라 추가 하드웨어 업그레이드를 안내해야 합니다. 시작 구성에는 최소한 다음이 포함되어야 합니다.

- 8 코어, 주요 SonarQube 플랫폼을 여러 컴퓨팅 엔진 작업자와 함께 실행할 수 있도록 허용
- 16GB RAM 데이터베이스 및 ElasticSearch와 관련된 추가 요구 사항 및 권장 사항은 [하드웨어 권장 사항을](https://docs.sonarqube.org/latest/requirements/hardware-recommendations/) 참조하십시오.

## <span id="page-1-6"></span>지원되는 플랫폼

<span id="page-1-7"></span>Java

SonarQube 서버에는 Java 버전 17이 필요하며 SonarQube 스캐너에는 Java 버전 11 또는 17이 필요합니다. SonarQube는 준수하는 Java 버전에 관계없이 모든 종류의 Java 소스 파일을 분석 할 수 있습니다. CPU(중요 패치 업데이트) 릴리스를 사용하는 것이 좋습니다.

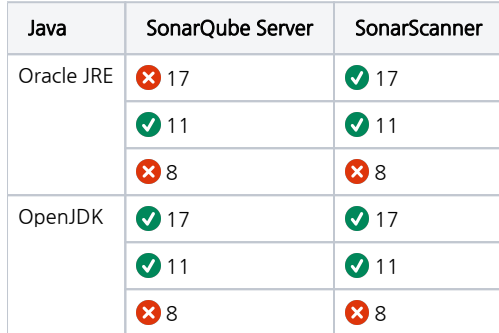

## <span id="page-2-0"></span>Database

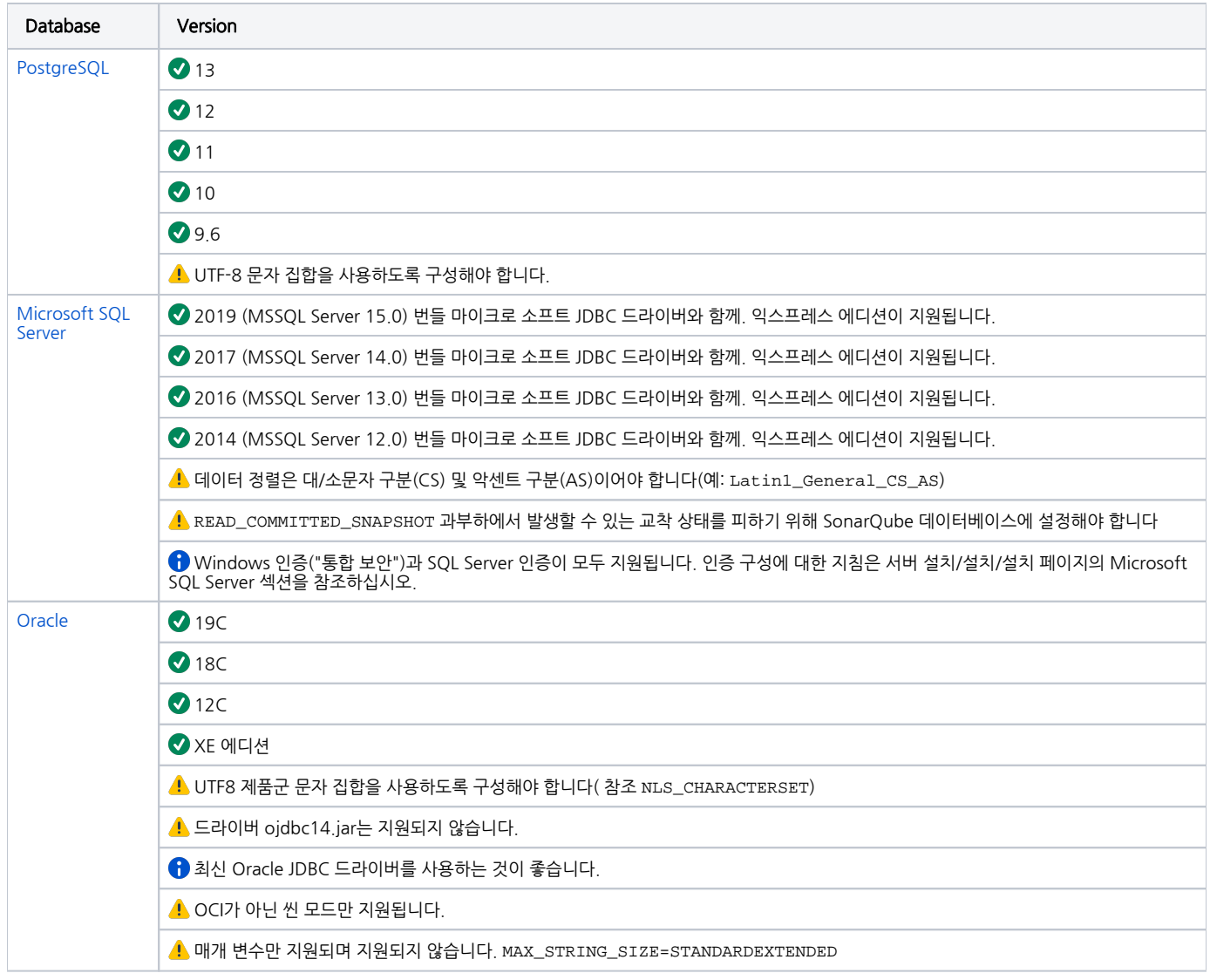

## <span id="page-2-1"></span>웹 브라우저

SonarQube가 제공하는 모든 경험을 얻으려면 브라우저에서 JavaScript를 활성화해야합니다.

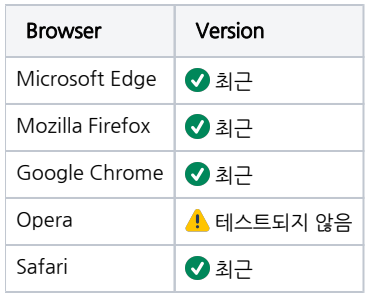

## <span id="page-3-0"></span>참조

[Hardware Recommendations | SonarQube Docs](https://docs.sonarqube.org/latest/requirements/hardware-recommendations/) [Prerequisites and Overview | SonarQube Docs](https://docs.sonarqube.org/latest/requirements/requirements/)

2014 - 2023 CURVC Corp. All rights reserved